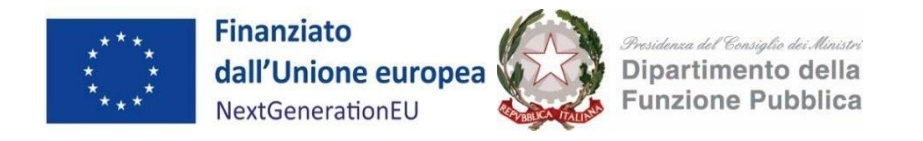

## Misura 2.2.3

# "Digitalizzazione delle procedure (SUAP & SUE) del PNRR"

## Supporto alle Regioni per l'adeguamento tecnologico delle proprie piattaforme SUAP

Allegato 2 - Definizione del Servizio e modalità di adeguamento della Piattaforma tecnologica regionale

*Luglio 2024* 

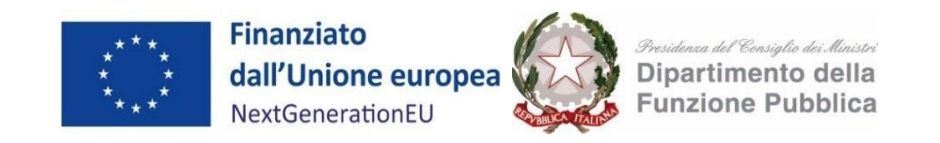

## Allegato 2 - Definizione del perimetro di intervento

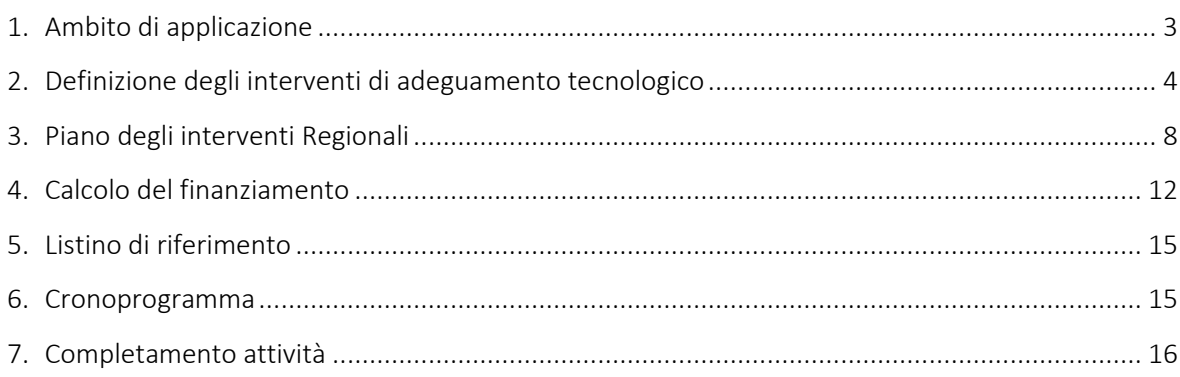

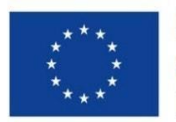

**Finanziato** dall'Unione europea NextGenerationEU

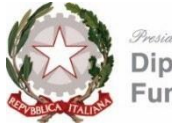

Dipartimento della **Funzione Pubblica** 

### <span id="page-2-0"></span>1. Ambito di applicazione

Il presente documento descrive gli interventi tecnologici di adeguamento, con il relativo importo di finanziamento da erogare in favore delle 9 Regioni aventi una piattaforma regionale ex art. 1, comma 1, lett. j, dell'Allegato al Decreto interministeriale del 12 novembre 2021 per l'erogazione dei servizi SUAP.

Gli interventi riportati fanno riferimento all'adeguamento delle piattaforme rispetto alle specifiche tecniche di interoperabilità previste nel nuovo allegato al DPR. 160/2010,redatte dal Gruppo Tecnico, istituito dal Dipartimento della funzione pubblica (DFP) e dal Ministero delle imprese e del made in Italy (MIMIT), che si compone di un referente per l'Agenzia per l'Italia Digitale (AgID) con funzione di coordinamento, uno per il Dipartimento per la trasformazione digitale, due per Associazione Nazionale Comuni Italiani (ANCI), due per la Conferenza dei Presidenti delle Regioni e delle Province Autonome ed uno per Unioncamere, coerentemente con le Linee Guida emanate da AgID in attuazione dell'articolo 71 del Decreto Legislativo 7 marzo 2005, n. 82 e s.m.i. ed approvate in Conferenza Unificata il 6 settembre 2023 e approvate dal decreto n.275 del 25 novembre 2023.

Tali Specifiche individuano le "Modalità telematiche di comunicazione e trasferimento dei dati tra il SUAP e i soggetti coinvolti nei procedimenti amministrativi" al fine di creare un ecosistema digitale e interoperabile delle piattaforme SUAP.

Gli interventi sono finanziati dall'Unione europea nel contesto dell'iniziativa Next Generation EU, e precisamente, della Missione 1 Componente 1 del PNRR, Investimento 2.2 "Task Force digitalizzazione, monitoraggio e performance", Sub-investimento 2.2.3 "Digitalizzazione delle procedure (SUAP & SUE)".

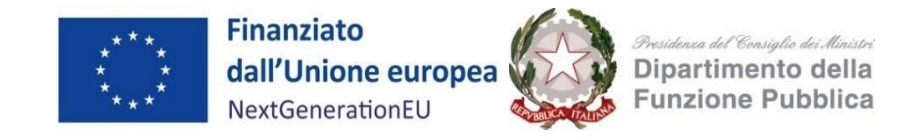

## <span id="page-3-0"></span>**2. Definizione degli interventi di adeguamento tecnologico**

Il processo di adeguamento tecnologico prevede un perimetro massimo di **47 interventi**, raggruppati in 12 ambiti funzionali, necessari per rendere il sistema informatico conforme con quanto previsto dalle citate Specifiche Tecniche di interoperabilità.

Nella tabella si riporta il dettaglio dei singoli interventi di adeguamento.

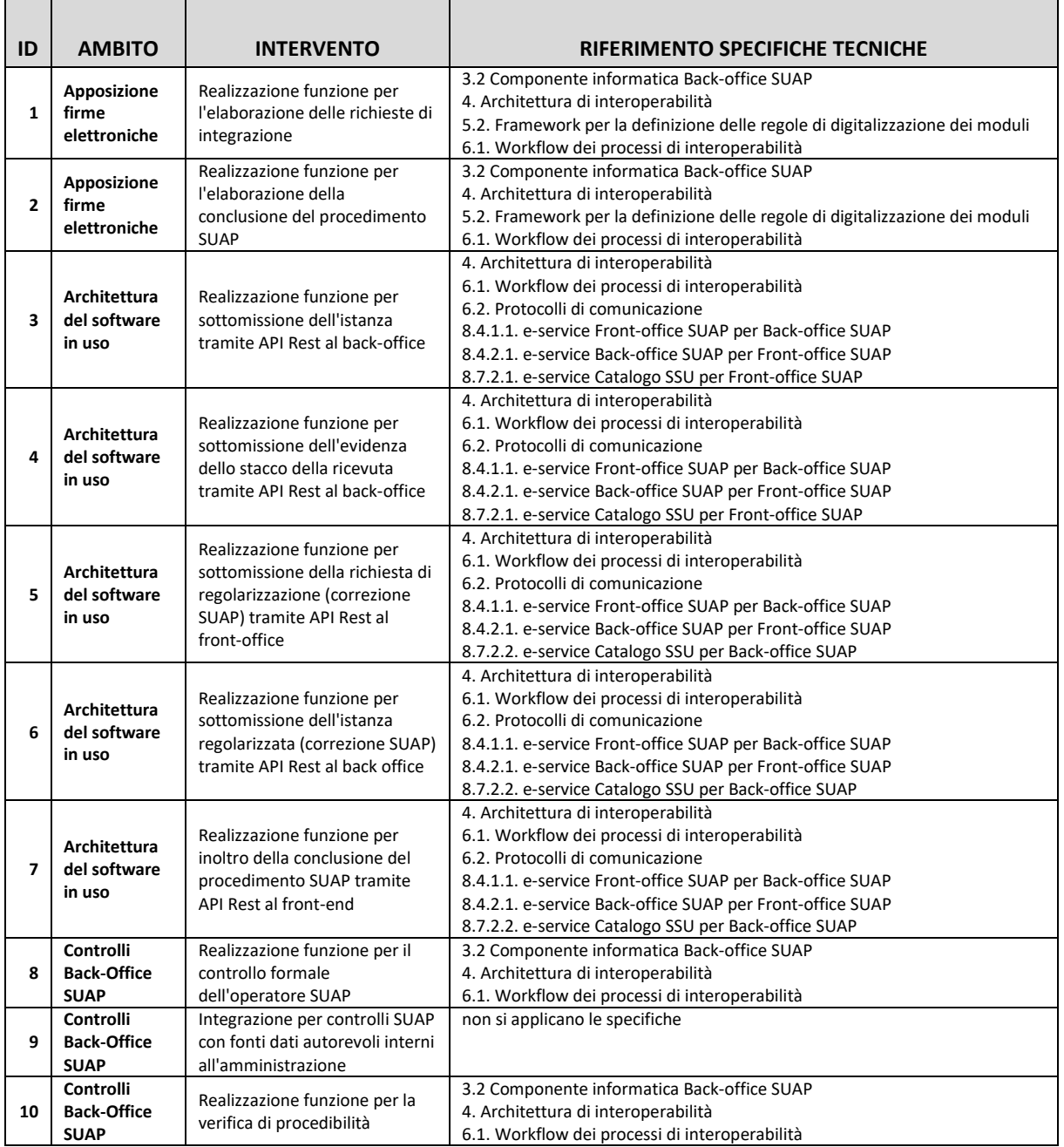

*Tabella 1: Lista interventi per l'adeguamento delle piattaforme SUAP alle specifiche tecniche*

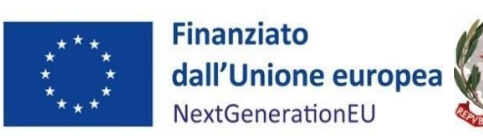

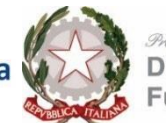

*Presidenza del Consiglio dei Alinistri<br>Dipartimento della<br>Funzione Pubblica* 

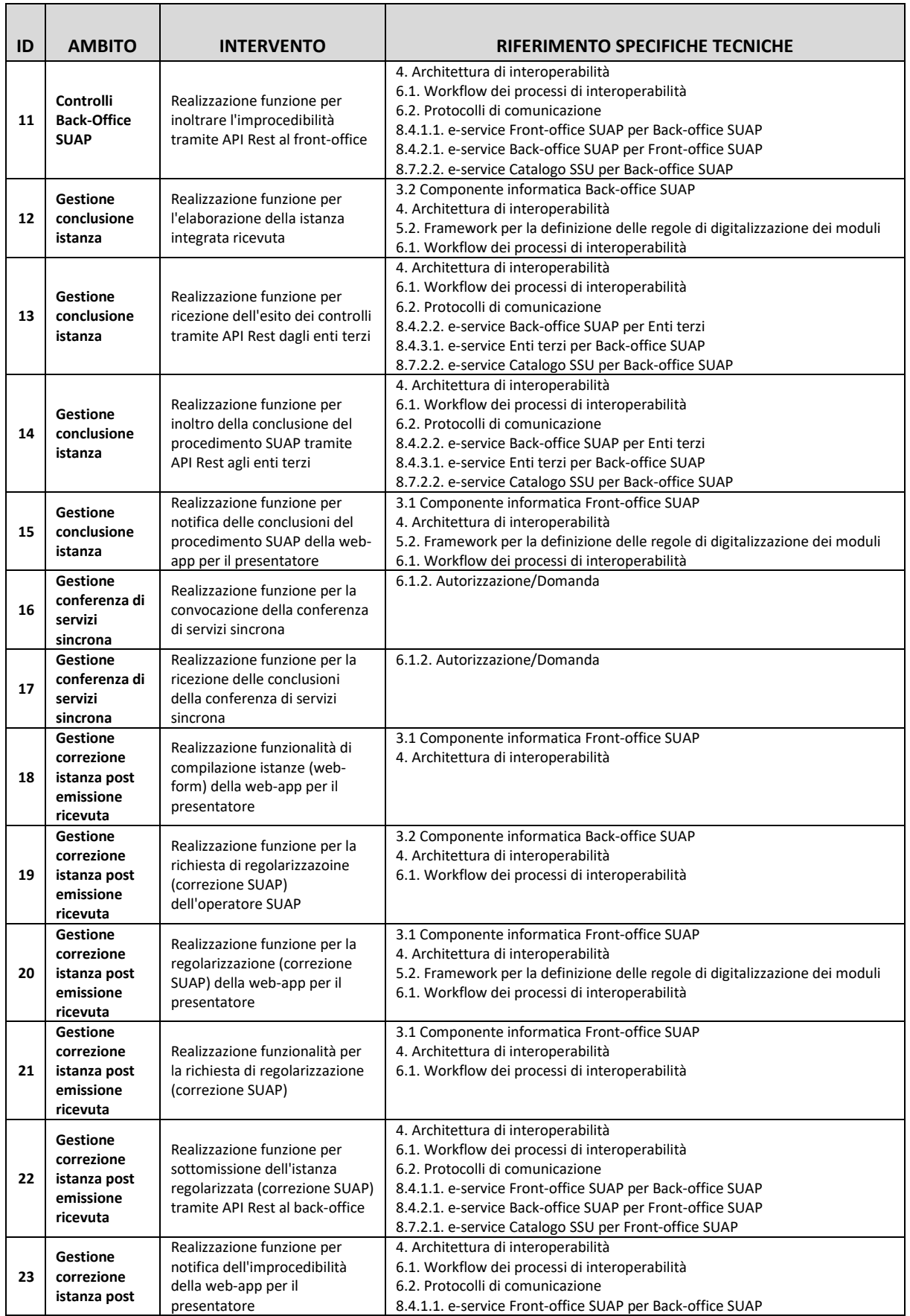

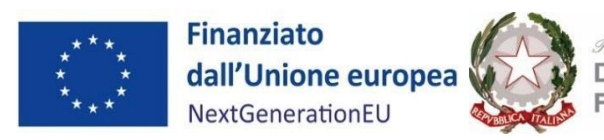

*Presidenza del Consiglio dei Alinistri<br>Dipartimento della<br>Funzione Pubblica* 

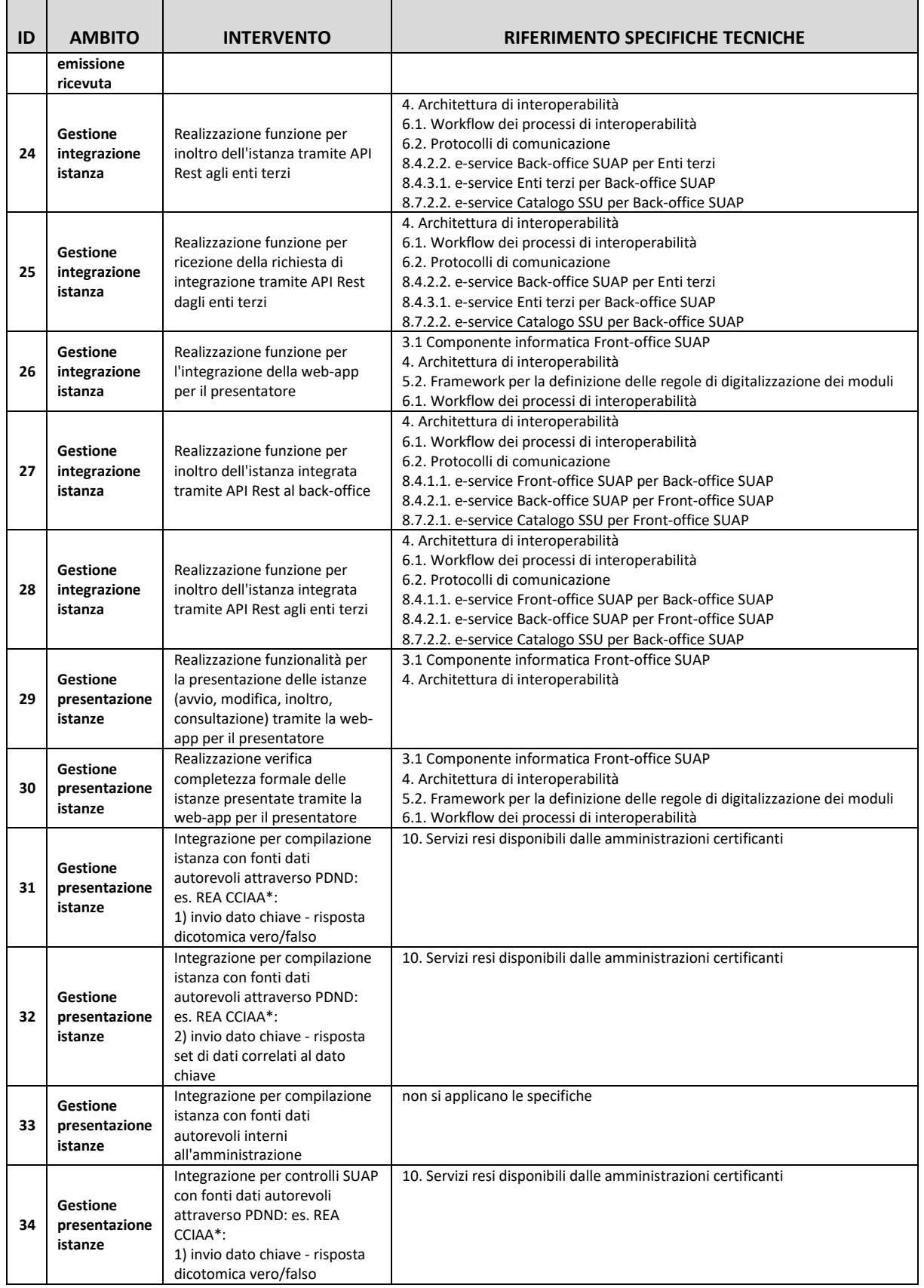

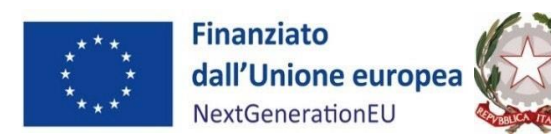

┱

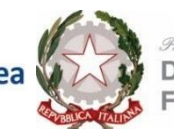

*Presidenca del Consiglio dei Ministri*<br>Dipartimento della<br>Funzione Pubblica

┓

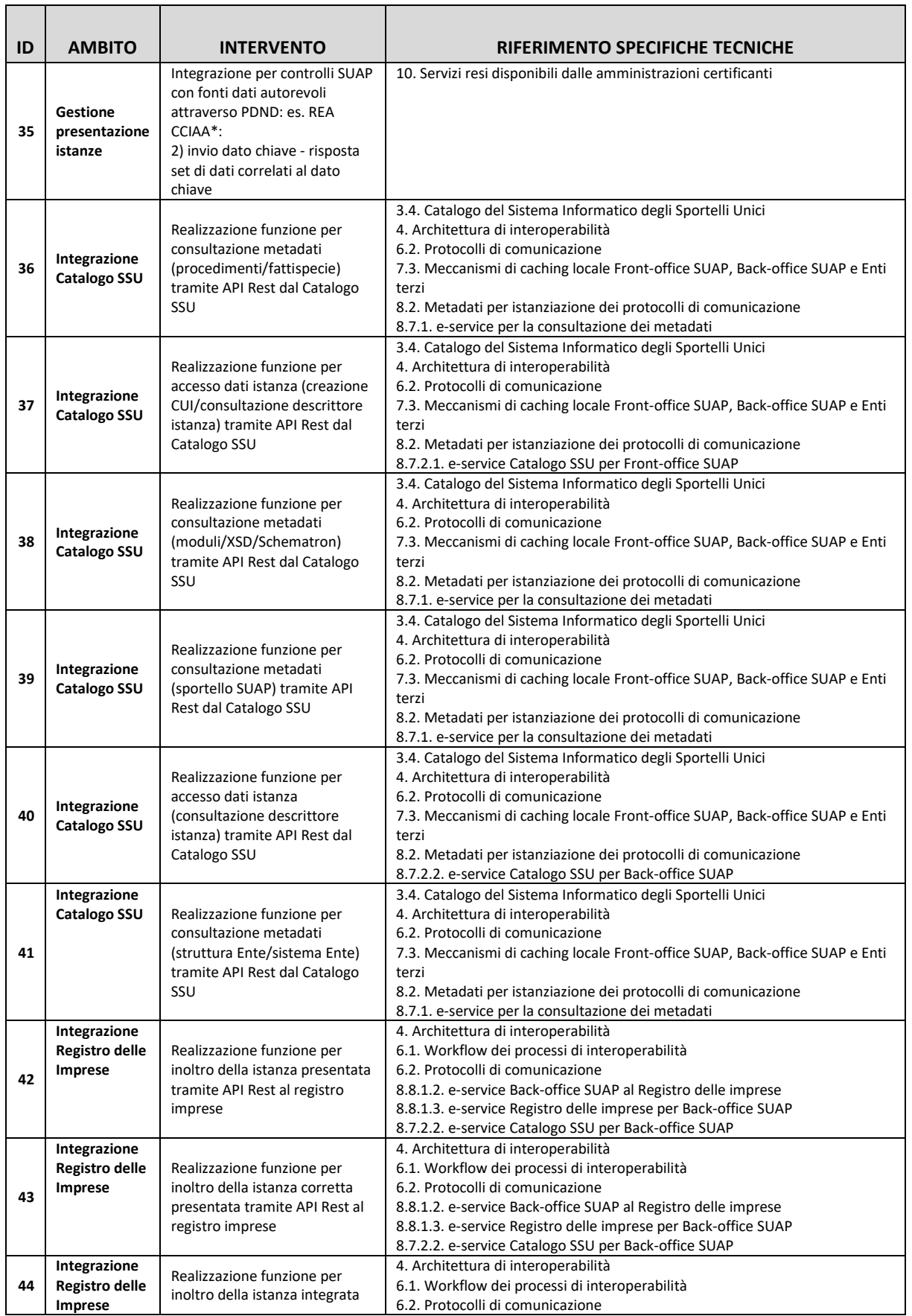

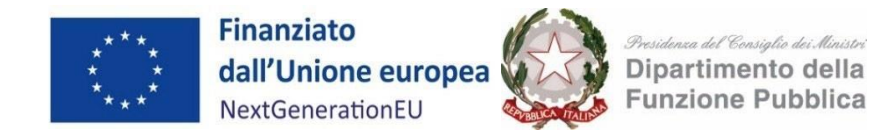

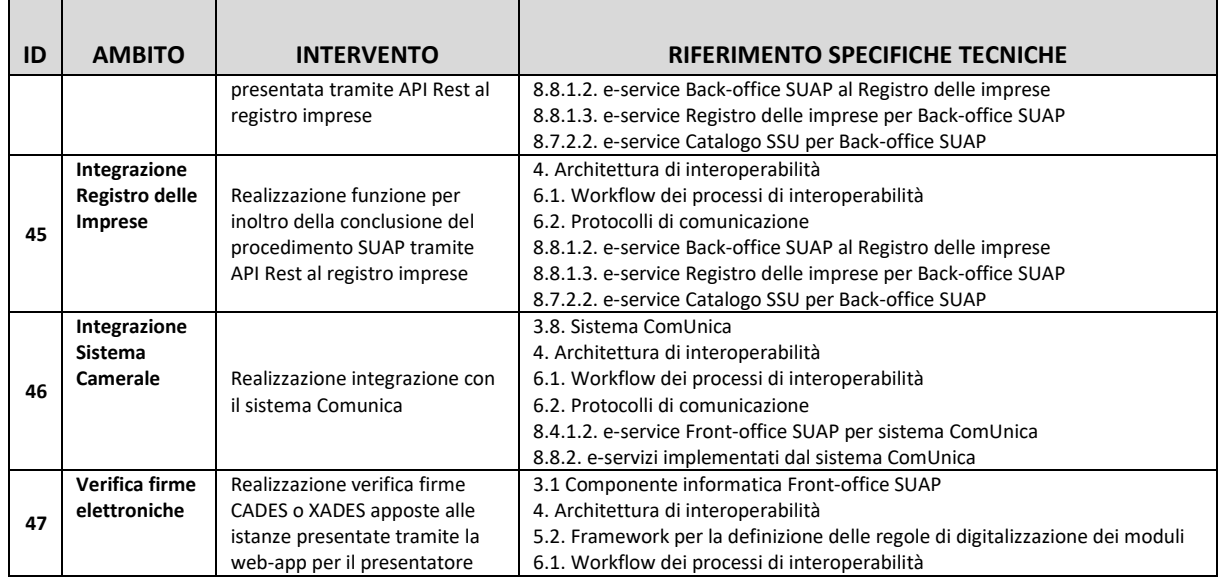

### <span id="page-7-0"></span>**3. Piano degli interventi Regionali**

Nel corso della fase di *assessment*, condotta in collaborazione con AgID, le Regioni con piattaforma regionale hanno redatto il proprio Piano degli interventi (di seguito anche "Piano") individuando i soli interventi necessari a rendere le piattaforme SUAP conformi alle nuove Specifiche Tecniche.

Di seguito si riporta il dettaglio degli interventi indicati da ciascuna Regione all'interno del proprio "Piano".

| ID                      | Intervento                                                                                                    | Abruzzo      | Calabria         | Emilia-<br>Romagna | Friuli<br>Venezia<br>giulia | <b>Marche</b> | Sardegna         | <b>Toscana</b> | <b>Umbria</b> | Valle<br>d'Aosta |
|-------------------------|----------------------------------------------------------------------------------------------------|--------------|------------------|--------------------|-----------------------------|---------------|------------------|----------------|---------------|------------------|
| 1                       | Realizzazione funzione per<br>l'elaborazione delle<br>richieste di integrazione                                                             | $\mathbf{x}$ | $\mathbf{x}$     | $\mathbf{x}$       | $\mathbf{x}$                | x             | $\boldsymbol{x}$ | $\mathbf{x}$   | x             | $\mathbf{x}$     |
| $\overline{2}$          | Realizzazione funzione per<br>'elaborazione della<br>conclusione del<br>procedimento SUAP                                                   | X            | $\boldsymbol{x}$ | $\mathbf{x}$       |                             |               | X                | X              | X             | $\mathbf{x}$     |
| $\overline{\mathbf{3}}$ | Realizzazione funzione per<br>sottomissione dell'istanza<br>tramite API Rest al back-<br>office                                             | X            |                  | $\boldsymbol{x}$   | $\boldsymbol{x}$            | X             |                  | X              | X             | X                |
| 4                       | Realizzazione funzione per<br>sottomissione dell'evidenza<br>dello stacco della ricevuta<br>tramite API Rest al back-<br>office             | X            |                  | $\boldsymbol{x}$   | X                           | X             |                  | X              | X             | X                |
| 5                       | Realizzazione funzione per<br>sottomissione della<br>richiesta di regolarizzazione<br>(correzione SUAP) tramite<br>API Rest al front-office | X            |                  | X                  |                             |               |                  | x              | X             | X                |
| 6                       | Realizzazione funzione per<br>sottomissione dell'istanza                                                                                    | X            |                  | $\mathbf{x}$       |                             |               |                  | x              | x             | X                |

*Tabella 2: Piano interventi delle piattaforme SUAP Regionali*

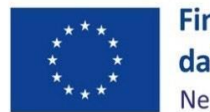

Finanziato<br>dall'Unione europea<br>NextGenerationEU

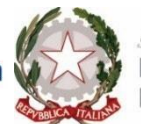

*Presidenza del Consiglio dei Alinistri<br>Dipartimento della<br>Funzione Pubblica* 

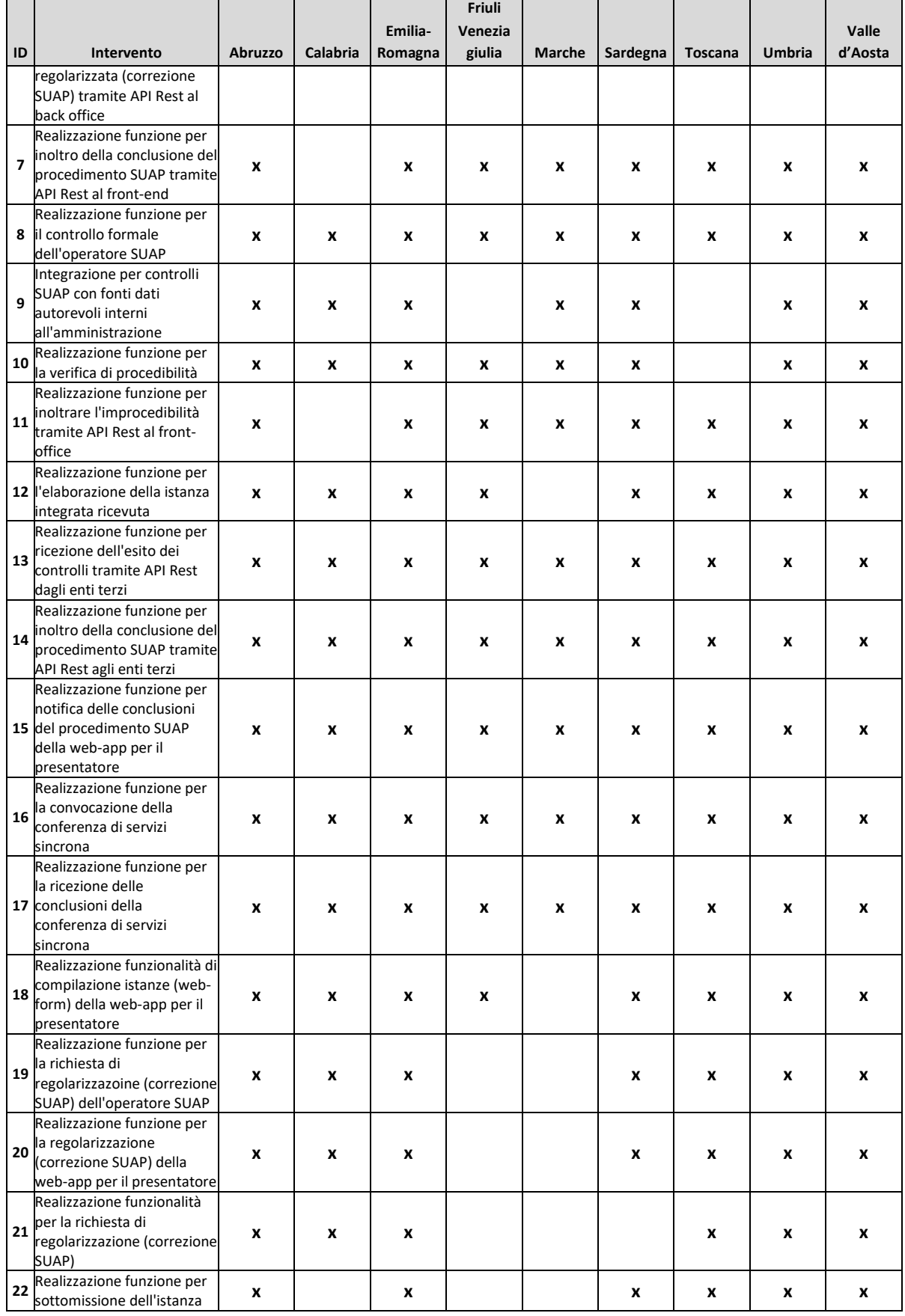

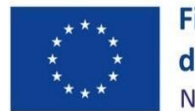

Finanziato<br>dall'Unione europea<br>NextGenerationEU

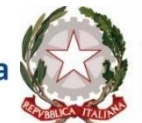

*<i><u>Presidenza del Consiglio dei Ministri<br>Dipartimento della<br>Funzione Pubblica*</u>

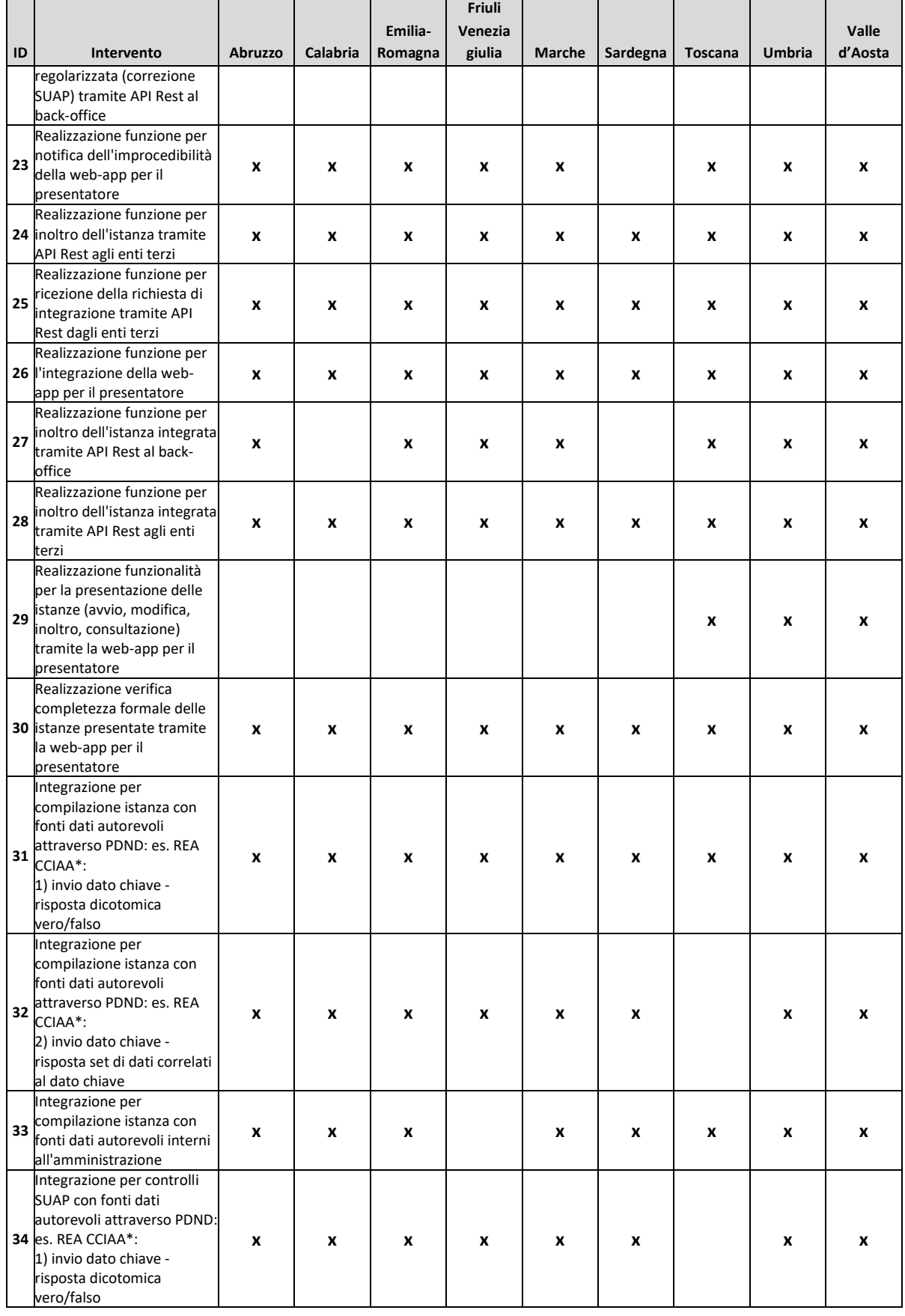

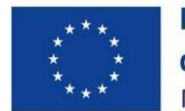

Finanziato<br>dall'Unione europea<br>NextGenerationEU

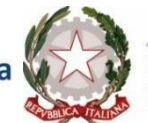

*<i><u>Presidenza del Consiglio dei Ministri<br>Dipartimento della<br>Funzione Pubblica*</u>

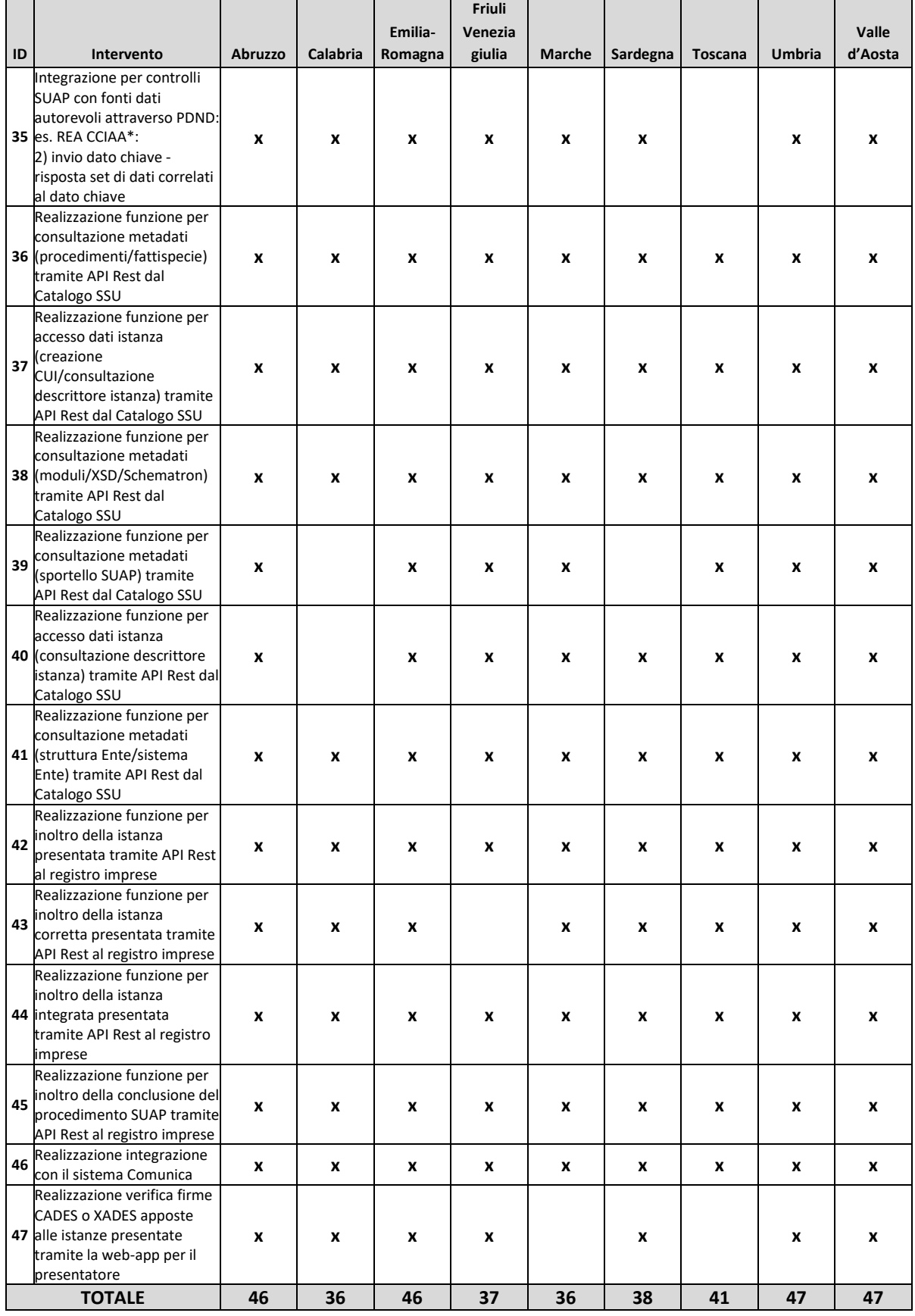

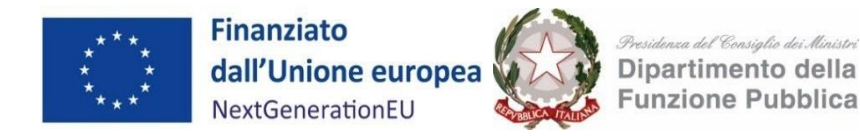

### <span id="page-11-0"></span>**4. Calcolo del finanziamento**

Per calcolare il finanziamento forfettario da erogare a ciascuna Regione, nel rispetto dei criteri definiti dall'art. 53 par. 1. lett. c) e par.3 lett.a) punto i) del Regolamento (UE) 2021/1060 e nell'ottemperanza del principio della salvaguardia degli investimenti, è stata applicata una metodologia articolata in 3 fasi, approvata con decreto del Capo Dipartimento:

1. Valutazione del costo di implementazione dei 47 interventi attraverso l'utilizzo di benchmark di mercato;

*Tabella 3: Benchmark di mercato per gli interventi di adeguamento alle nuove specifiche tecniche. Valori in k/€.*

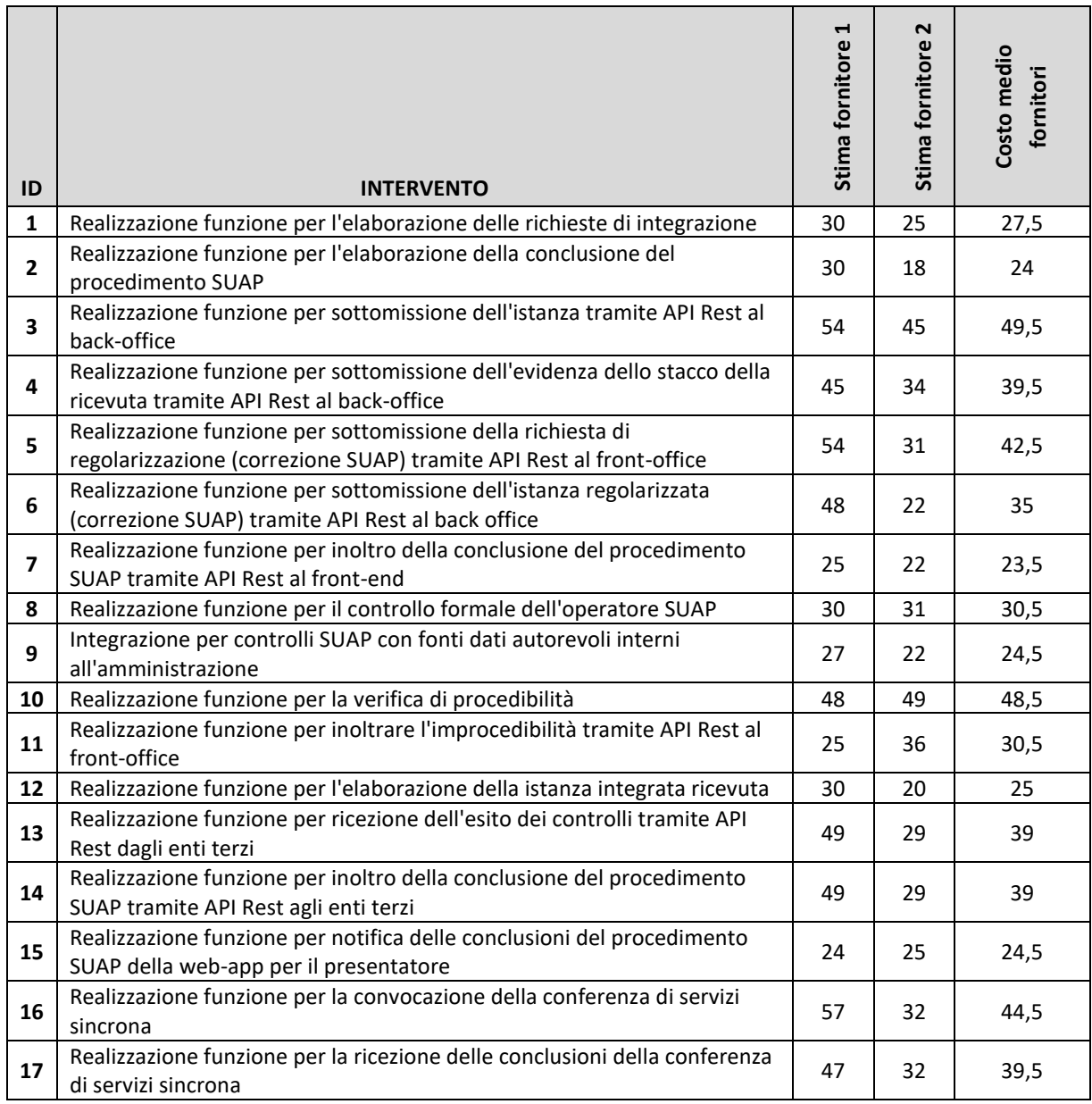

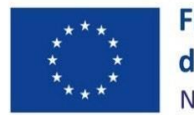

Finanziato<br>dall'Unione europea

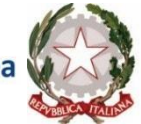

*Systidence del Consiglio dei Alimstri<br>Dipartimento della<br>Funzione Pubblica* 

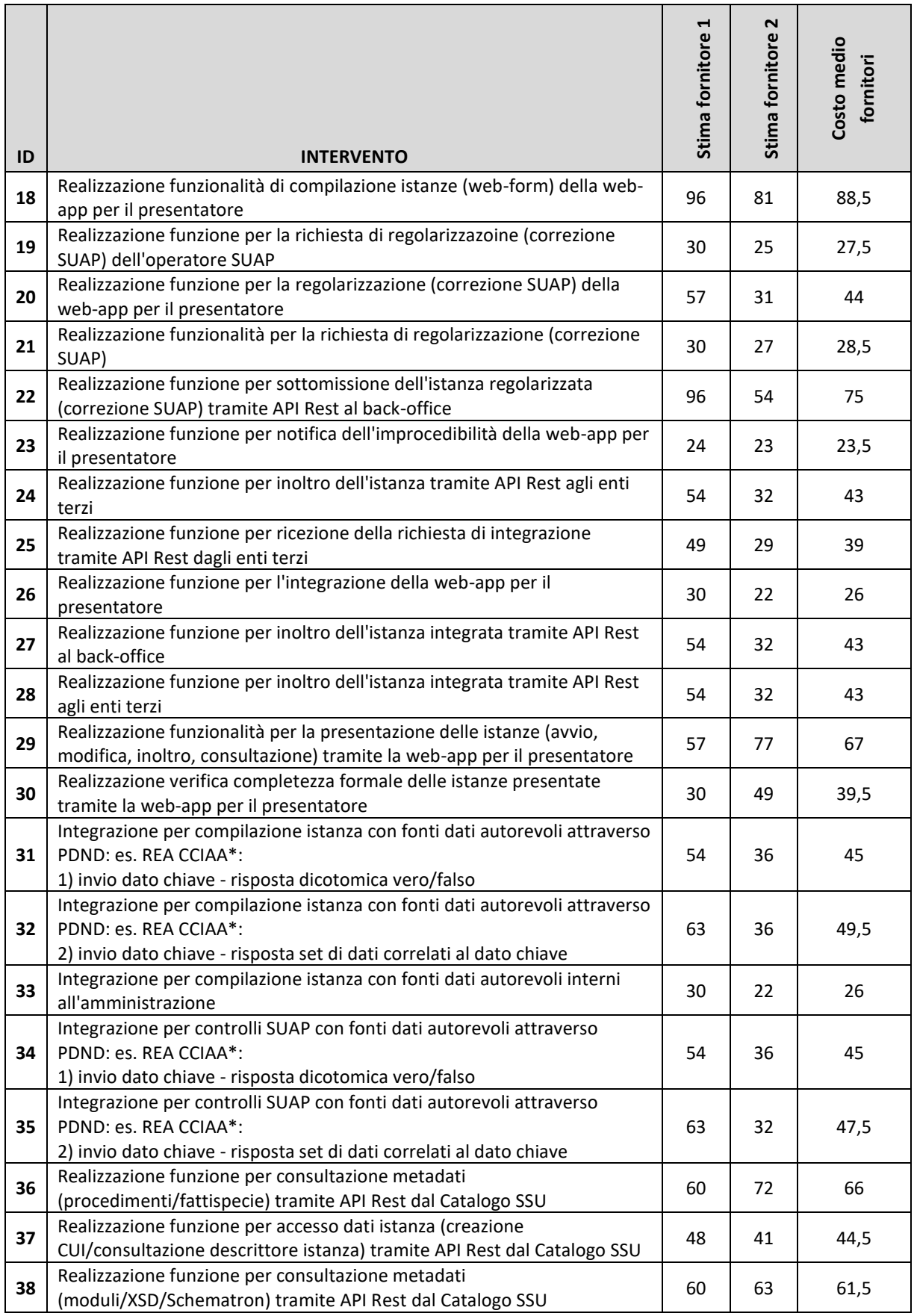

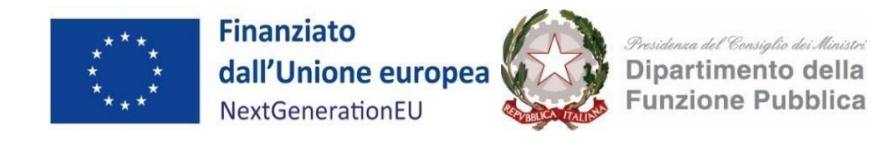

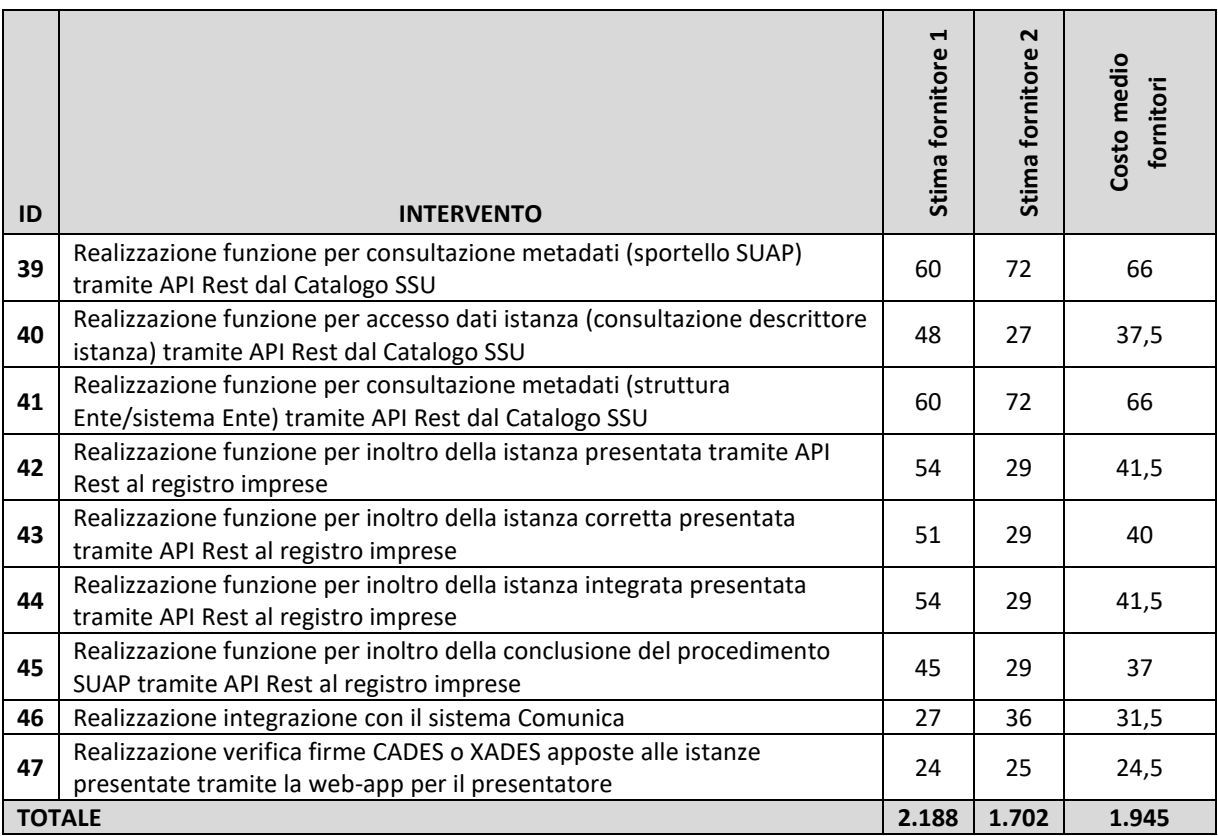

- 2. Normalizzazione del costo medio di adeguamento attraverso l'analisi del livello di maturità tecnologica della piattaforma regionale, basata su due criteri:
	- **completezza funzionale**, intesa come l'insieme delle funzionalità del SUAP coperte dalla piattaforma;
	- **livello tecnologico**, inteso come grado di sviluppo dell'architettura tecnologica e standard tecnici adottati.

| <b>Regione</b>        | Completezza funzionale | Livello Tecnologico di partenza |
|-----------------------|------------------------|---------------------------------|
| Marche                | 94%                    | 83%                             |
| Sardegna              | 89%                    | 81%                             |
| Toscana               | 89%                    | 75%                             |
| Friuli-Venezia Giulia | 81%                    | 67%                             |
| Umbria                | 79%                    | 64%                             |
| Abruzzo               | 76%                    | 58%                             |
| Calabria              | 72%                    | 56%                             |
| Valle d'Aosta         | 94%                    | 53%                             |
| Emilia-Romagna        | 54%                    | 52%                             |

*Tabella 4: Maturità tecnologica delle piattaforme regionali SUAP*

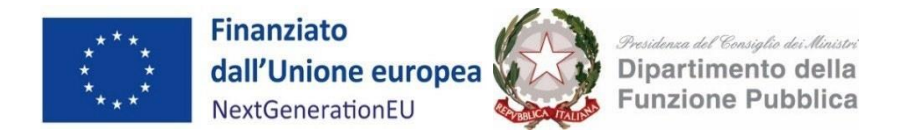

- 3. Aggiunta di ulteriori elementi di costo riconducibili a situazioni peculiari delle singole piattaforme, inerenti ai seguenti ambiti:
	- Livello di centralizzazione dei servizi;
	- Livello di personalizzazione del software presso i Comuni;
	- Compresenza di altre istanze (oltre a quelle SUAP) gestite dalle piattaforme;
	- Upgrade dello stack tecnologico di partenza.

#### <span id="page-14-0"></span>**5. Listino di riferimento**

Sulla base dell'analisi condotta e della metodologia elaborata, di seguito si riporta, per ciascuna Regione, il contributo finale previsto per l'adeguamento delle piattaforme regionali, definito sulla base dell'approccio metodologico descritto precedentemente.

*Tabella 5: Contributo forfettario per l'adeguamento delle piatteforme regionali SUAP*

|                       | #interventi da realizzare per le |                                |
|-----------------------|----------------------------------|--------------------------------|
| <b>Regione</b>        | <b>Regioni</b>                   | Somma forfettaria con IVA (k€) |
| Calabria              | 36                               | 2.083,96€                      |
| Valle d'Aosta         | 47                               | 2.287,76€                      |
| Abruzzo               | 46                               | 1.972,28€                      |
| Umbria                | 47                               | 2.008,60€                      |
| Toscana               | 41                               | 1.040,36€                      |
| Emilia-Romagna        | 46                               | 2.199,51€                      |
| Sardegna              | 38                               | 842,52€                        |
| Friuli-Venezia Giulia | 37                               | 1.235,98€                      |
| Marche                | 36                               | 686,14€                        |
| <b>TOTALE</b>         |                                  | 14.357,11                      |

#### <span id="page-14-1"></span>**6. Cronoprogramma**

Le attività di adeguamento dovranno essere eseguite entro 12 (dodici) mesi dalla pubblicazione del decreto di ammissione al finanziamento. Il processo di adeguamento si intende concluso con esito positivo al superamento del test della black box.

Le attività sopra menzionate dovranno essere eseguite nei seguenti termini:

massimo 6 mesi (180 giorni) per la contrattualizzazione del fornitore dalla pubblicazione del decreto di finanziamento;

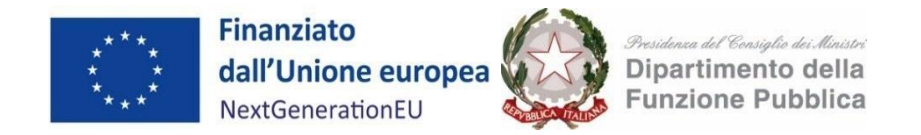

● massimo 360 giorni per l'integrazione e attivazione dei servizi, a partire dalla pubblicazione del decreto di ammissione al finanziamento.

#### <span id="page-15-0"></span>**7. Completamento attività**

Conformemente a quanto previsto nell'Avviso all'art.12, il Soggetto attuatore, ai fini dell'erogazione del finanziamento richiesto, trasmette al Dipartimento della funzione pubblica la domanda di erogazione delle risorse assegnate con il decreto di finanziamento, di cui all'allegato 5 dell'Avviso, ad avvenuto inserimento della seguente documentazione:

- a) il report firmato digitalmente riportante gli esiti dei *black-box functionality test* (test tecnici che devono essere superati con esito positivo dalle componenti informatiche Front-office SUAP, Back-office SUAP);
- b) il certificato di regolare esecuzione del RUP, firmato digitalmente in formato P7M, ed eventuali altri allegati.

Al fine di certificare il completamento delle attività finanziate e la conformità della documentazione inserita il Dipartimento della funzione pubblica si potrà avvalere di un soggetto terzo.

Il Dipartimento della funzione pubblica, verificato il raggiungimento degli obiettivi prefissati mediante il controllo della documentazione ricevuta, provvede al trasferimento delle risorse sul conto di tesoreria del Soggetto Attuatore (o sul conto corrente bancario dallo stesso indicato nei casi in cui lo stesso non fosse assoggettato ai vincoli del regime di tesoreria unica).

Il Dipartimento procederà alla revoca del finanziamento qualora dalla documentazione ricevuta emerga che il soggetto attuatore, non abbia ottemperato alle scadenze stabilite nel crono programma, in osservanza a quanto stabilito all'art.13 dell'Avviso.